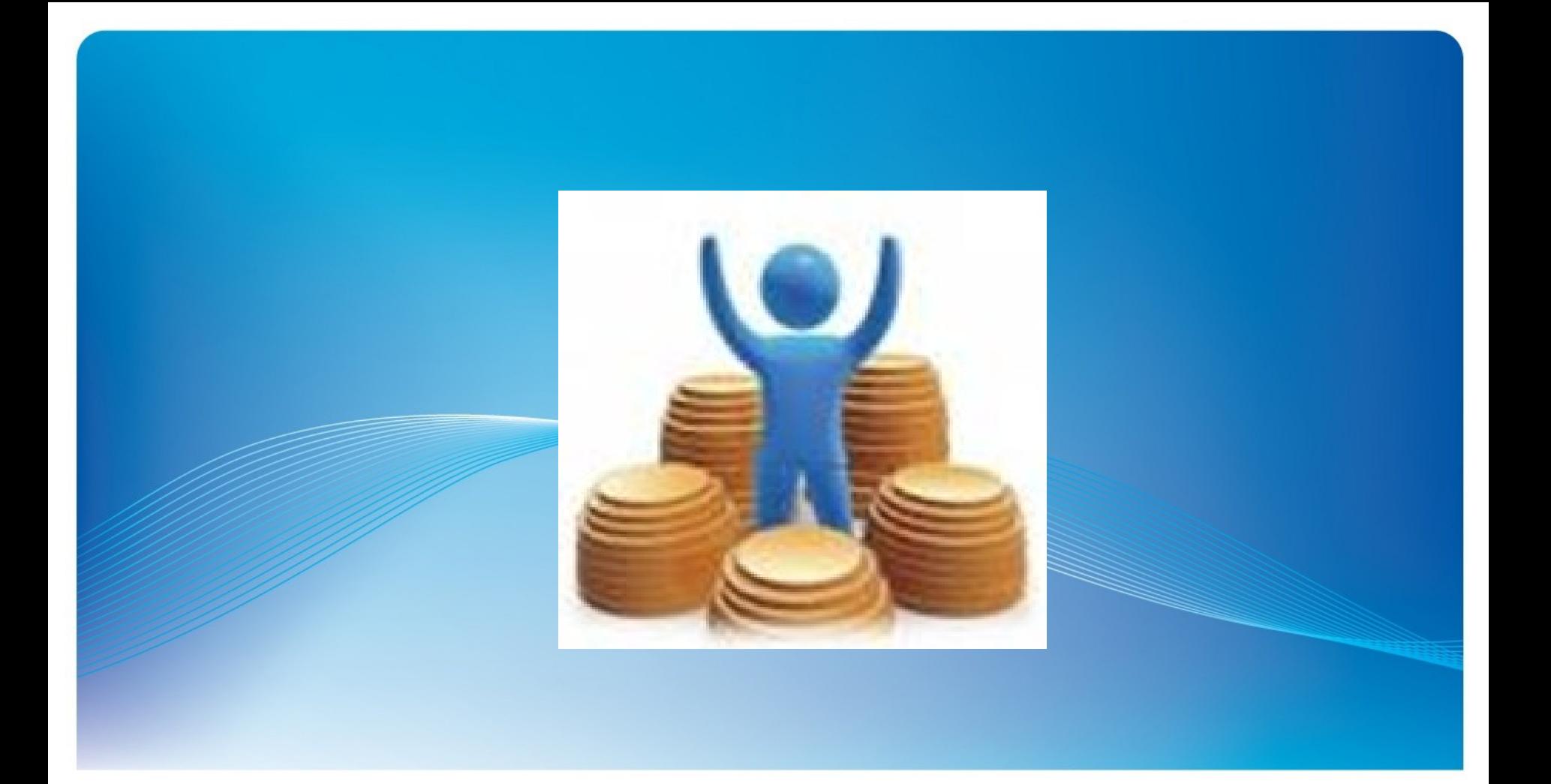

## **DINERO ELECTRÓNICO**

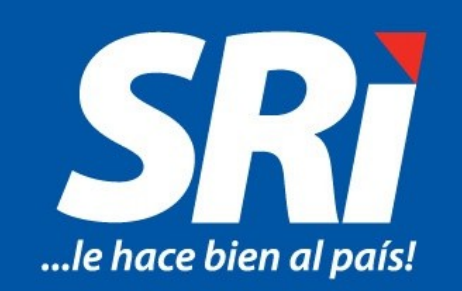

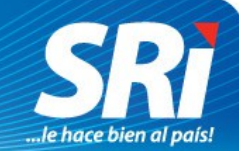

## **¿QUÉ ES EL DINERO ELECTRÓNICO?**

Es un medio de Es un medio de pago voluntario para pago voluntario para adquirir bienes y adquirir bienes y servicios. servicios.

Fue implementado Fue implementado por el Banco por el Banco Central, cuyo respaldo es el respaldo es el dinero físico. dinero físico.

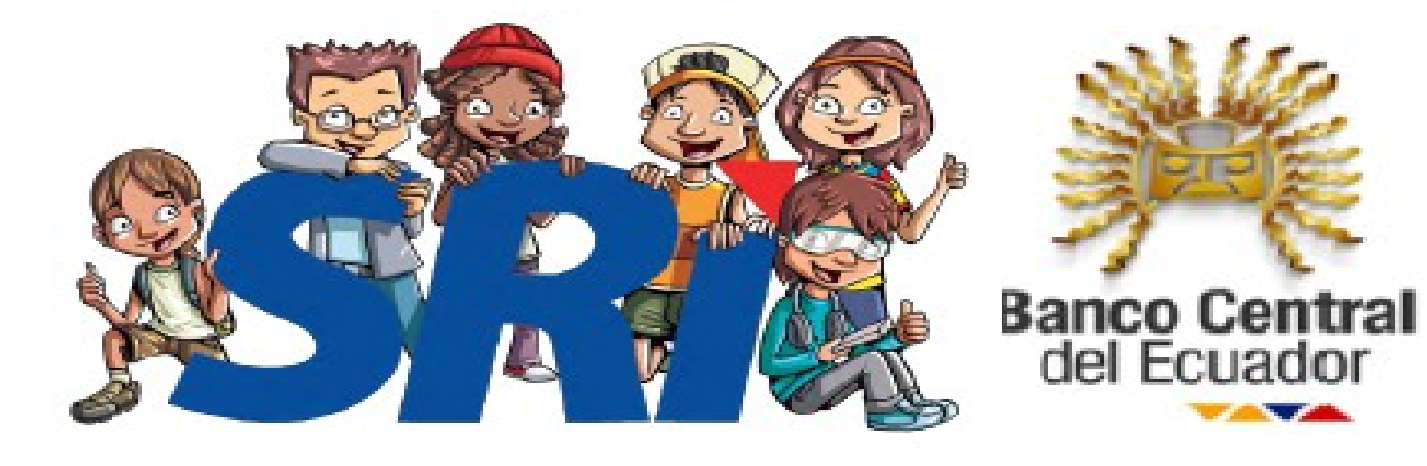

## **¿QUIÉN PUEDE ACCEDER A ESTE SISTEMA?**

El sistema del dinero electrónico permite que todas las personas sean incluidas en el sistema financiero aunque no tengan una cuenta bancaria y el pago lo podrán realizar en dólares a través de teléfonos celulares.

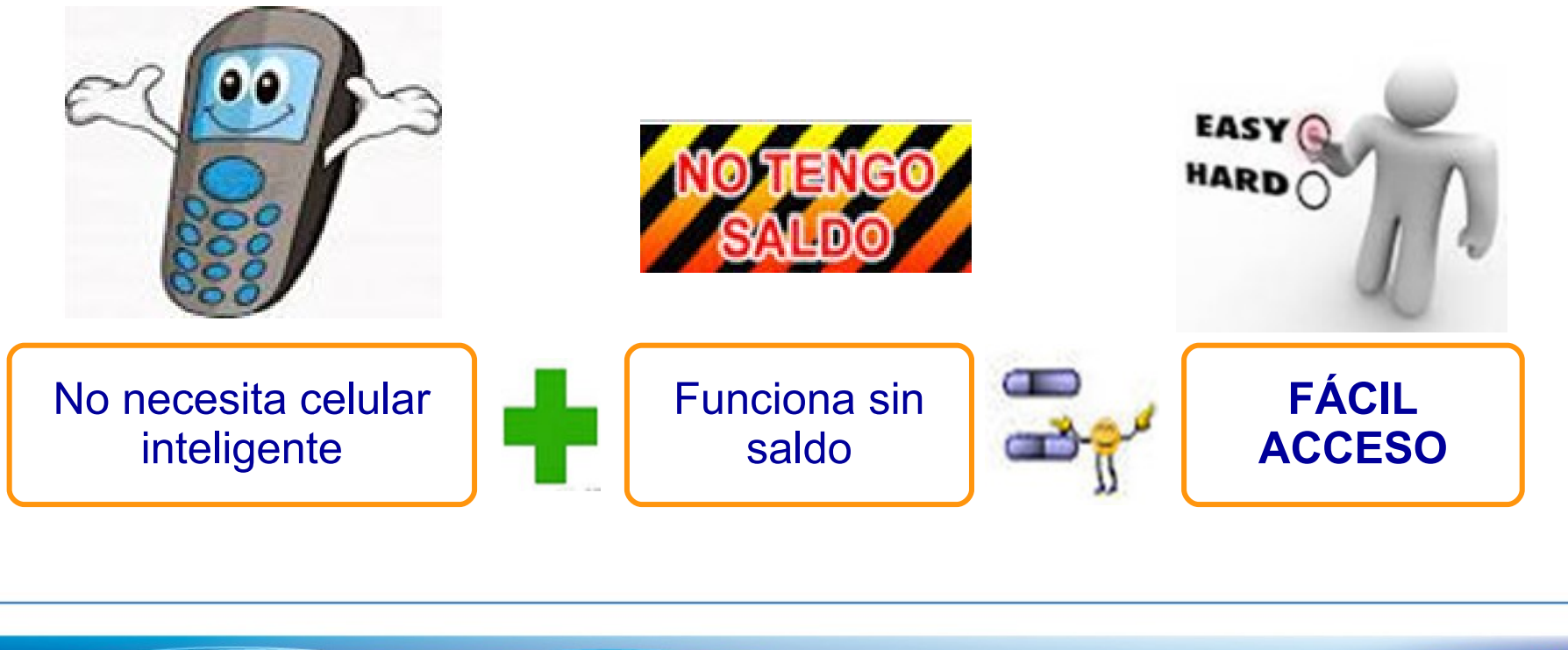

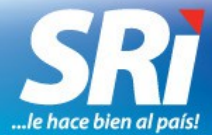

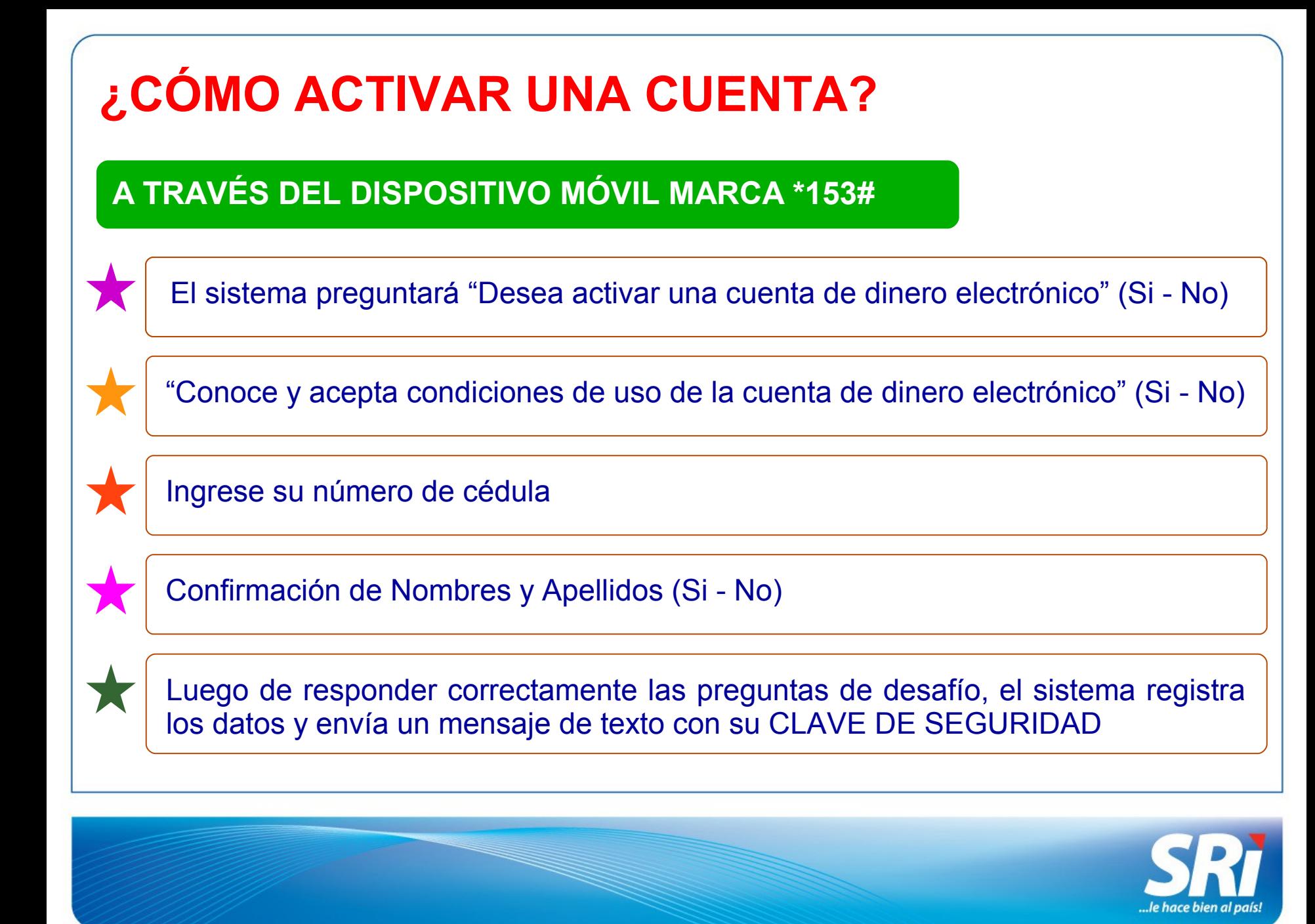

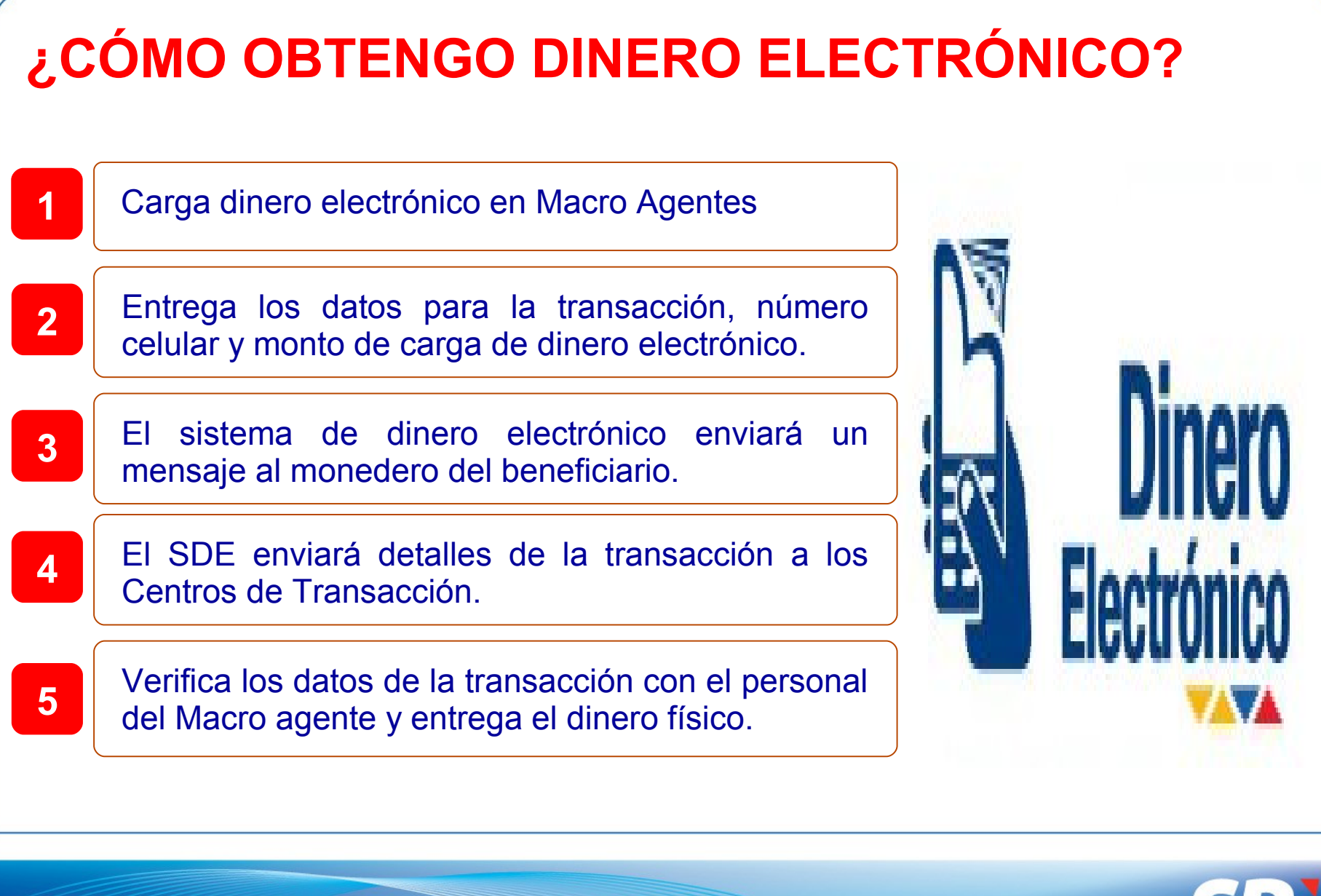

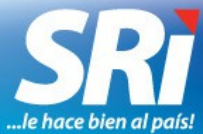

### **MACRO AGENTES**

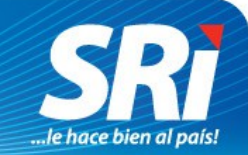

**CENTROS DE TRANSACCIÓN**

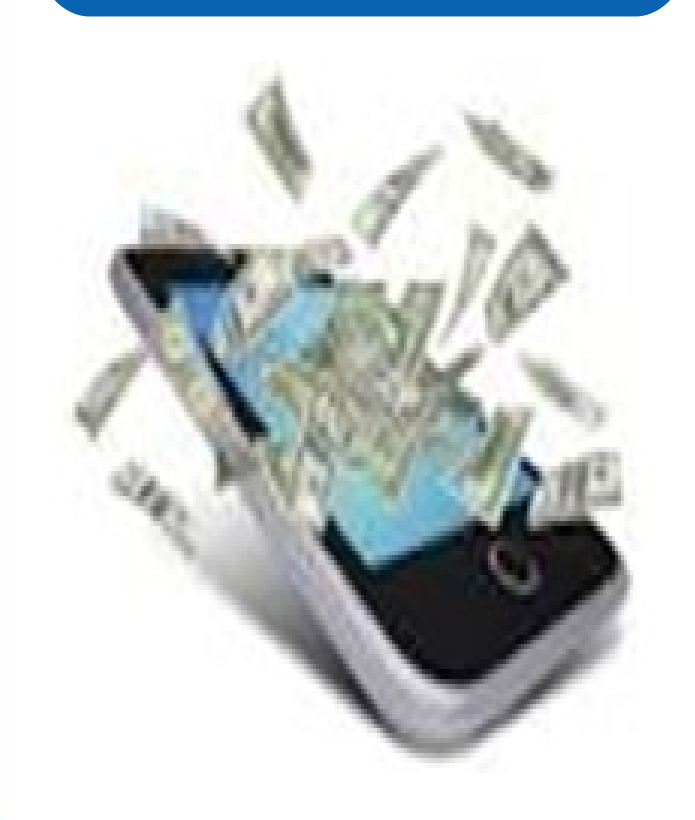

#### **INSTITUCIONES FINANCIERAS MACRO AGENTES O**

- \* Banco del Pacífico
- \* Banco Nacional de Fomento
- \* Banco Amazonas
- \* Banco para la Asistencia Comunitaria Finca S.A.
- \* Cooperativa Jep
- \* Cooperativa 23 de Julio
- \* Cooperativa 29 de Octubre
- \* Cooperativa Cámara de Comercio de Ambato
- \* Cooperativa Cooprogreso
- \* Cooperativa San Francisco
- \* Mutualista Imbabura

#### **OTRAS EMPRESAS**

- \* Almacenes Tía
- \* Farmacias Sana Sana
- \* Red Comercial Full Carga

#### **USO FACULTATIVO**

El uso de dinero electrónico para el pago de las obligaciones tributarias es facultativo para los sujetos pasivos, por lo que podrán cancelar sus obligaciones tributarias mediante cualquiera de los mecanismos de pago legalmente establecidos

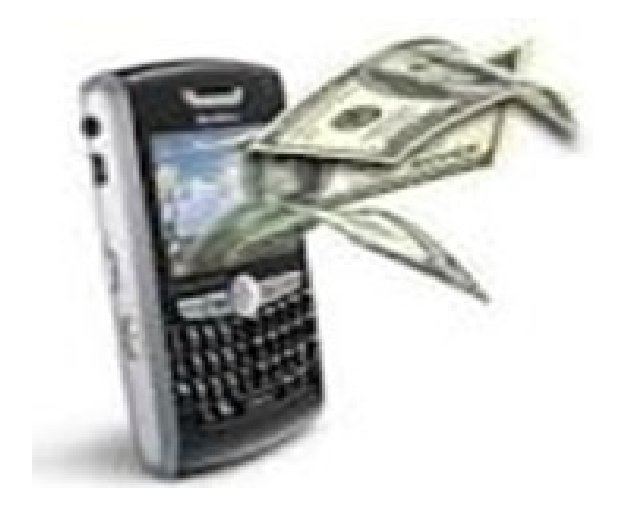

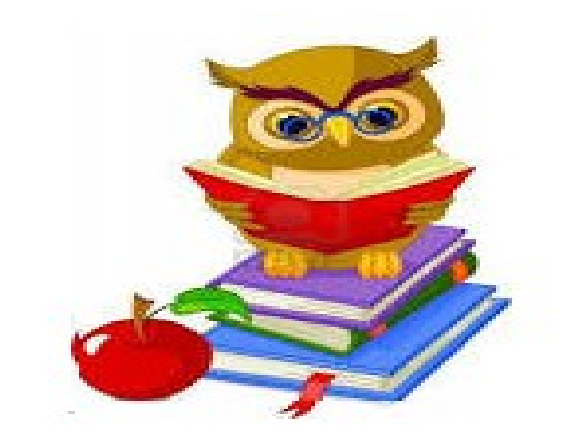

Salvo que se contemplen formas ya predeterminadas y exclusivas de realizar el pago de obligaciones tributarias.

**Resolución NAC-DGECCGC15-00000734 3RO.604 del 08/10/2015**

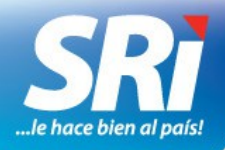

#### **PAGOS**

Si el pago no cubre la totalidad de la obligación tributaria a través de la modalidad de cuenta de dinero electrónico y no exista un pago por cualquier otro mecanismo hasta la fecha de vencimiento se registrarán en el sistema Nacional de gestión de Cobro como deuda tributaria, procediéndose a su cobro coactivo conforme lo dispuesto en la Ley.

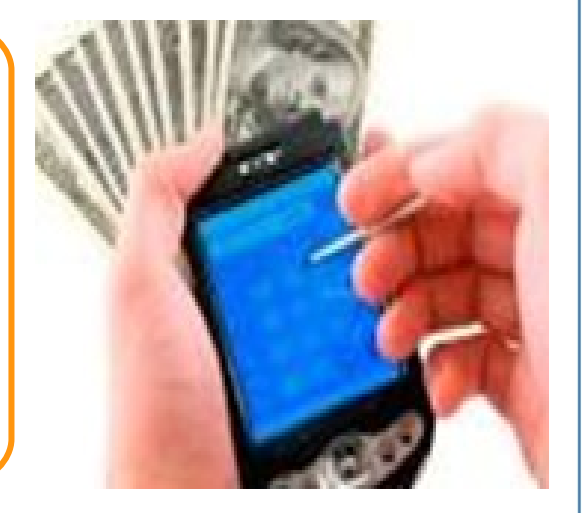

Las obligaciones vencidas podrán cancelarse con dinero electrónico y otro medio de pago siempre y cuando se declare con el formulario 106. (No aplica para RISE ni matriculación vehicular)

#### **IMPLEMENTACIÓN**

RISE: Octubre 2015 Declaraciones: Diciembre 2015 Matriculación Vehicular: Marzo 2016

**Resolución NAC-DGECCGC15-00000734 3RO.604 del 08/10/2015**

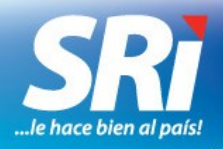

# **FASE I**

# **RISE**

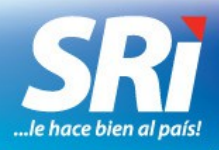

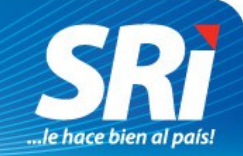

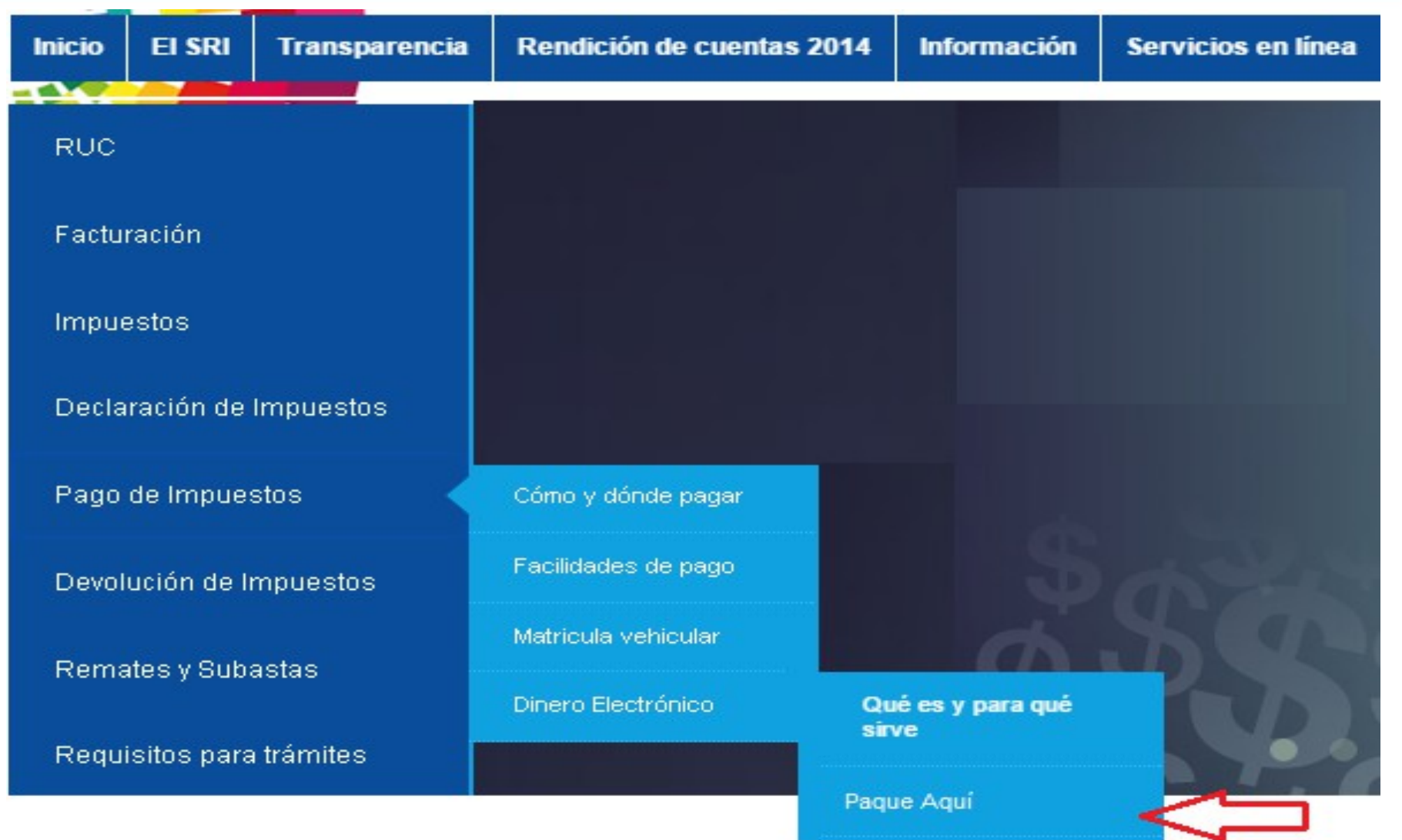

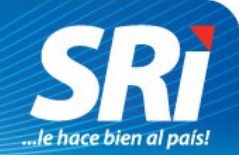

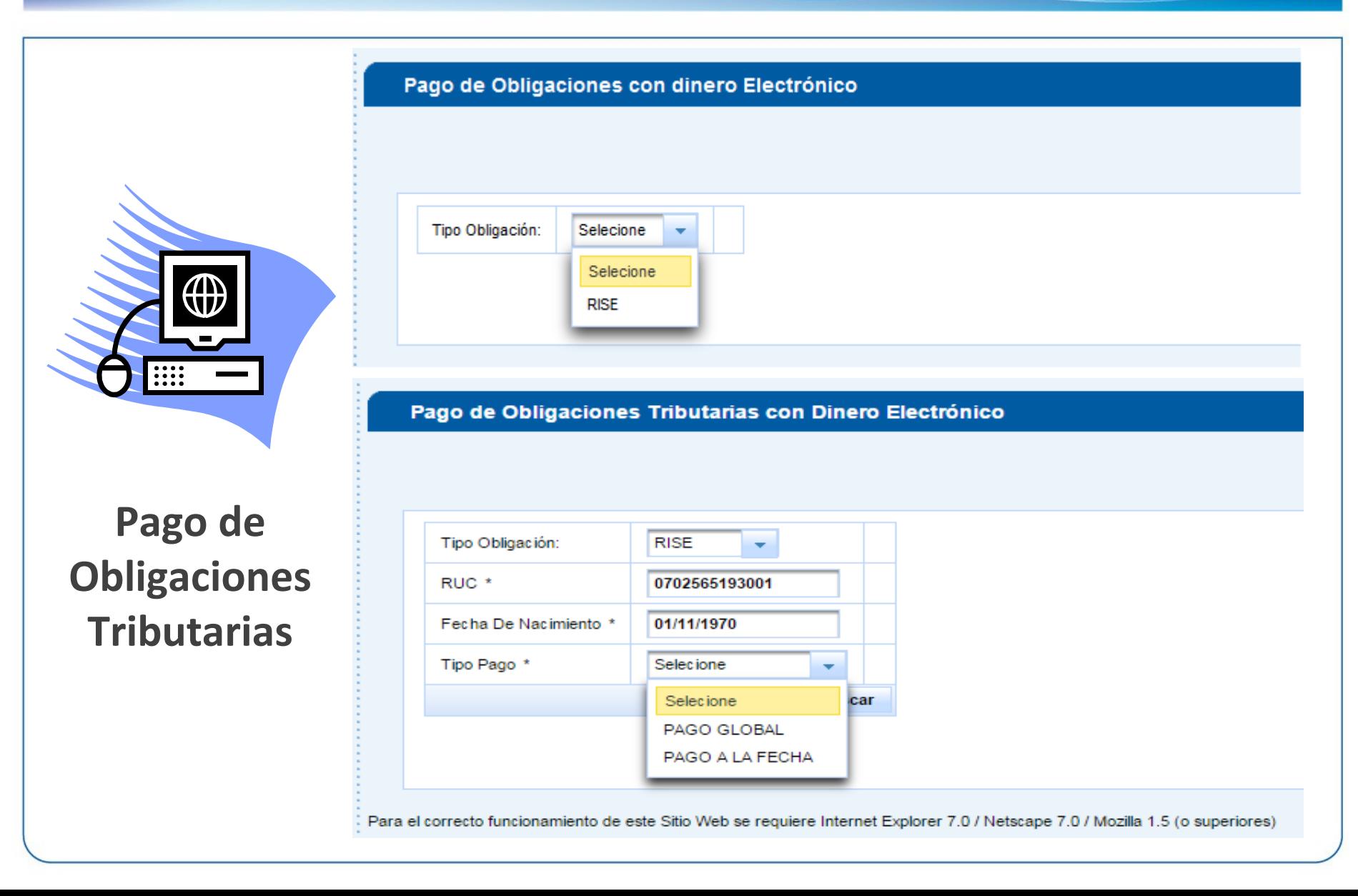

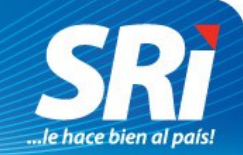

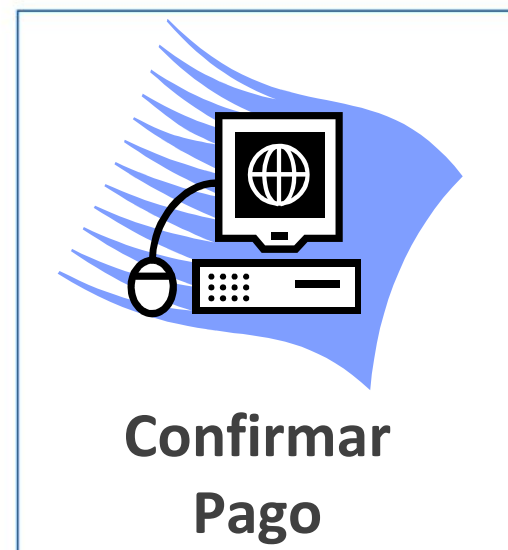

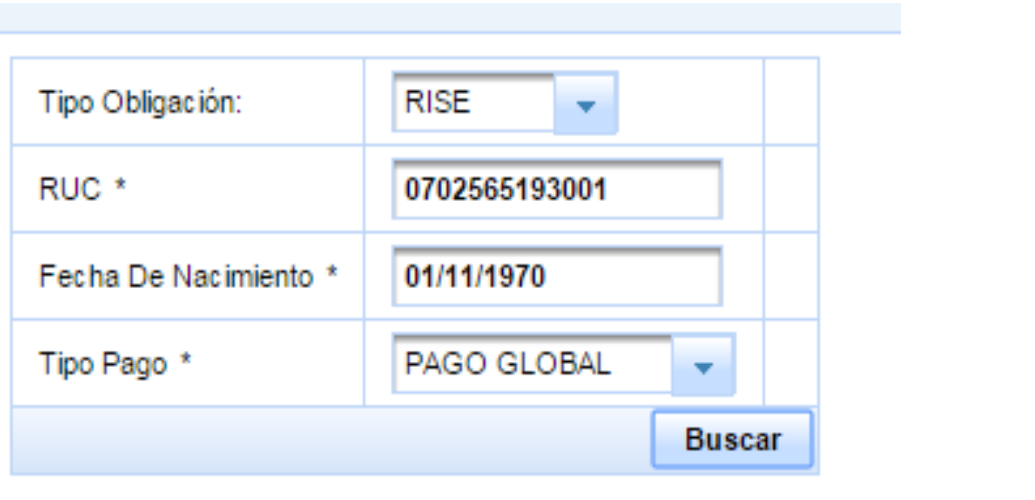

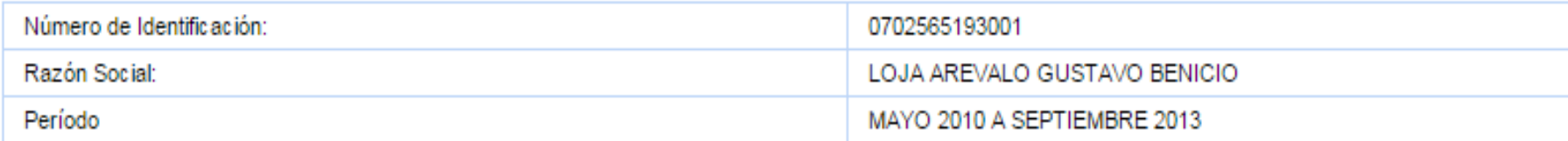

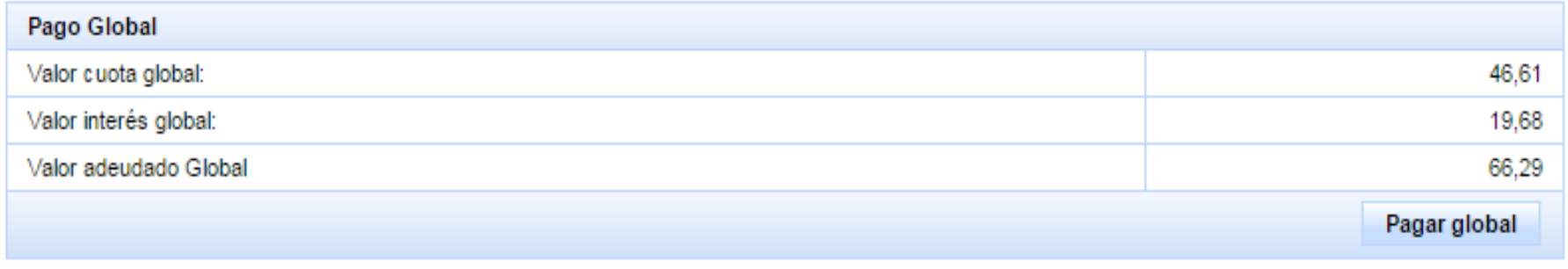

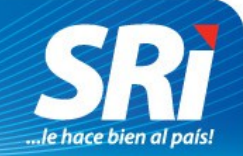

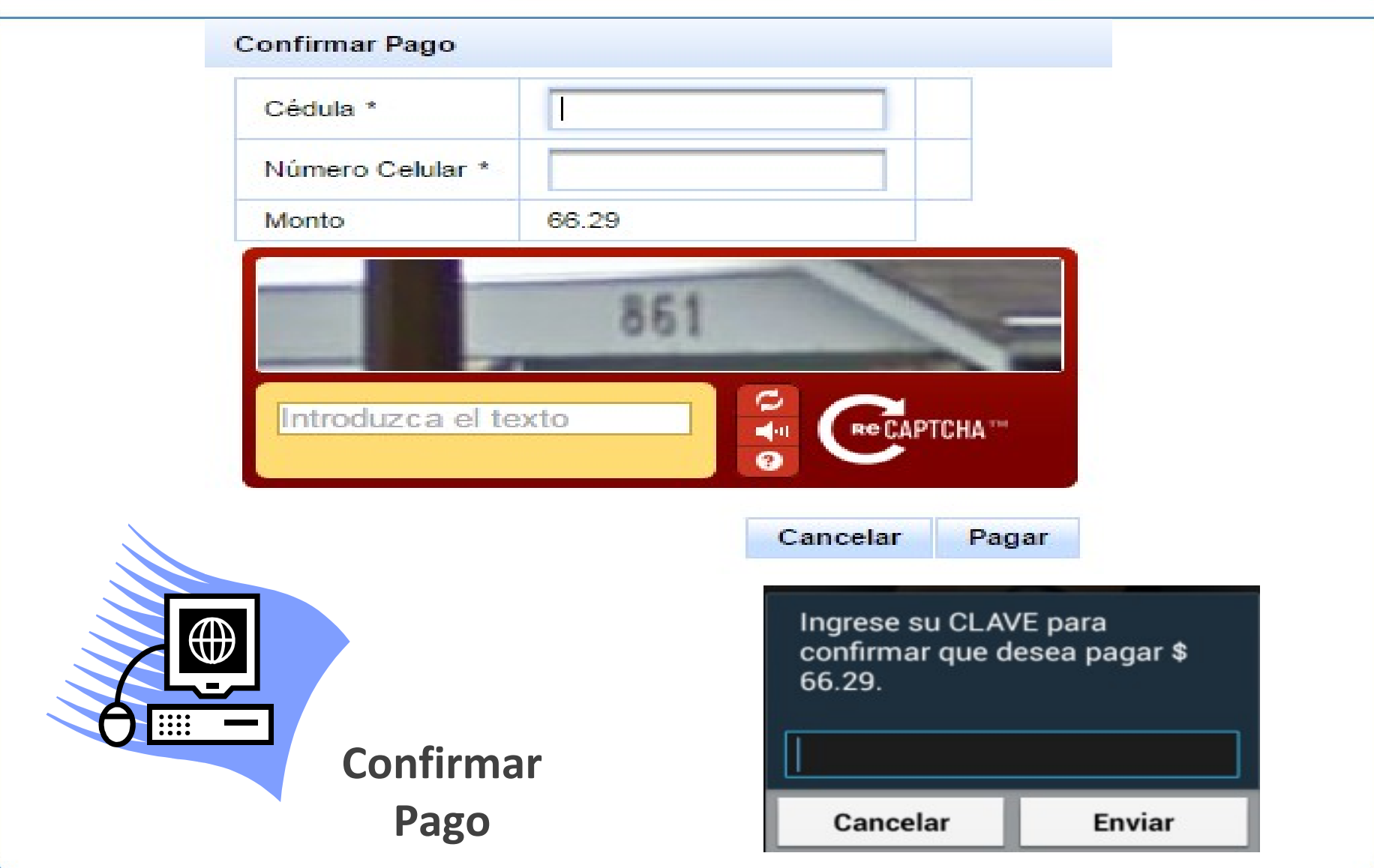

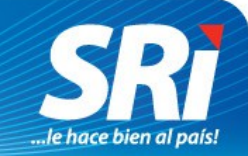

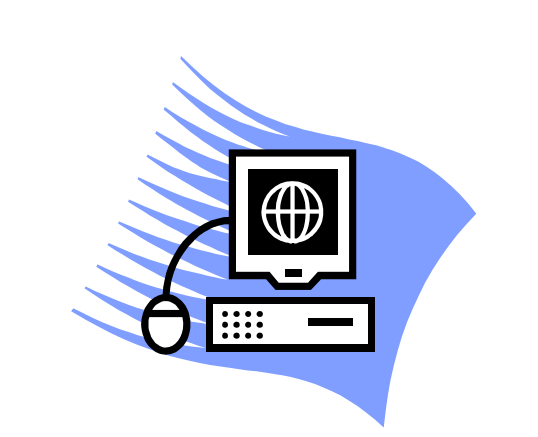

Su transaccion esta siendo procesada. Gracias por utilizar Sistema de Dinero Electronico.

**Aceptar** 

**Costo de emisión por transacción 0.05 ctvs**

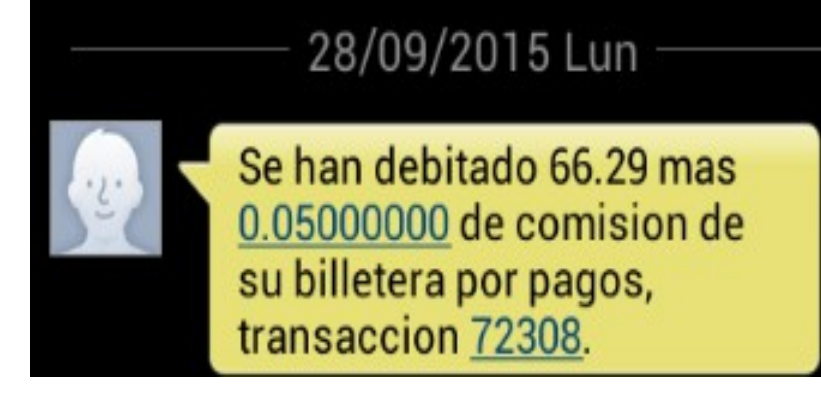

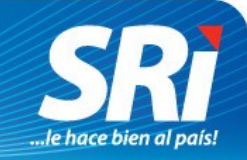

#### **Confirmar Pago**

Desea imprimir el comprobante de pago? **NO** Si

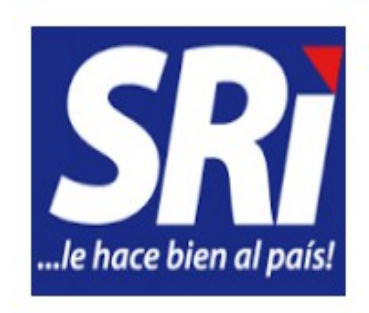

#### SERVICIO DE RENTAS INTERNAS **COMPROBANTE DE PAGO**

**Página Web Comprobante de Pago**

#### RAZÓN SOCIAL: RUC: **TIPO DEUDA:**

**LOJA AREVALO GUSTAVO BENICIO** 0702565193001 **RISE** 

INFORMACIÓN DEL CONTRIBUYENTE

#### **DETALLE DE PAGO**

**CANAL DE PAGO:** CÓDIGO TRANSACCIÓN: **TIPO DE PAGO:** PERÍODO PAGADO: **FECHA:** VALOR:

**BCE-DINERO ELECTRONICO** CCL201309PG0702565193001 **PAGO GLOBAL** MAYO 2010 A SEPTIEMBRE 2013 28/09/15 8:55 66.29

## **Cuidemos el medio ambiente**

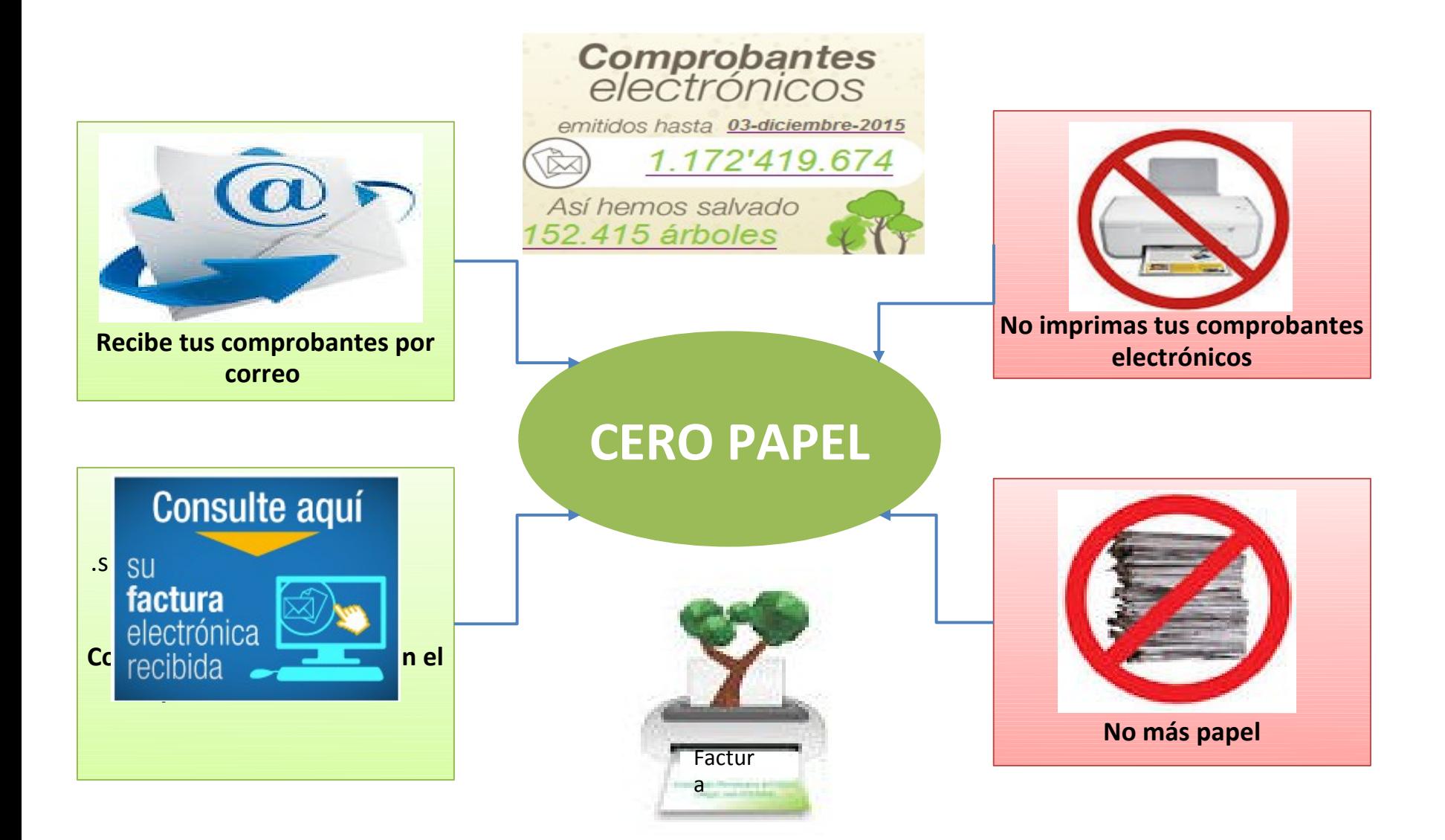

#### Cómo consultar una comprobante electrónico en el portal del SRI?

#### **Comprobantes Recibidos:**

La información detallada, proporcionada a través del sistema de comprobantes electrónicos, es confidencial, por este motivo debe ingresar con usuario y clave.

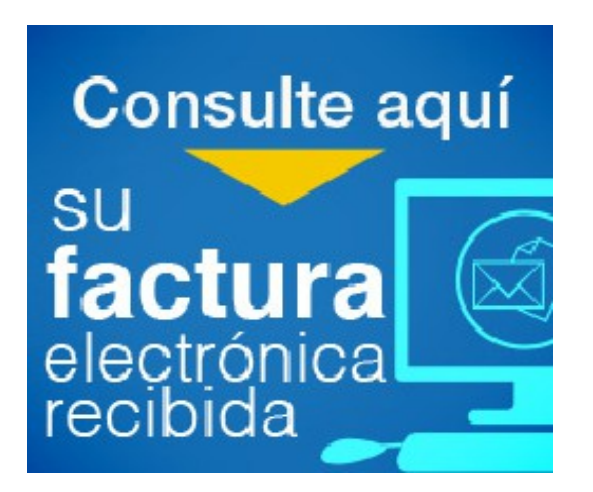

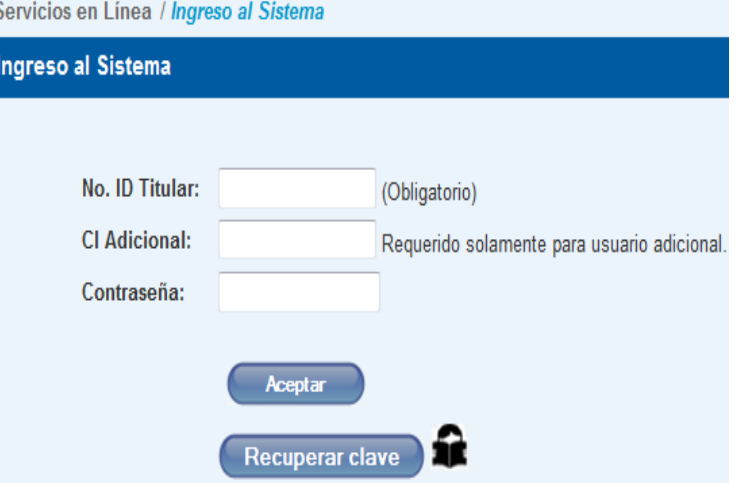

#### Cómo consultar una comprobante electrónico en el portal del SRI?

Recuperar el listado de comprobantes electrónicos autorizados para un contribuyente.

Consulte su factura electrónica

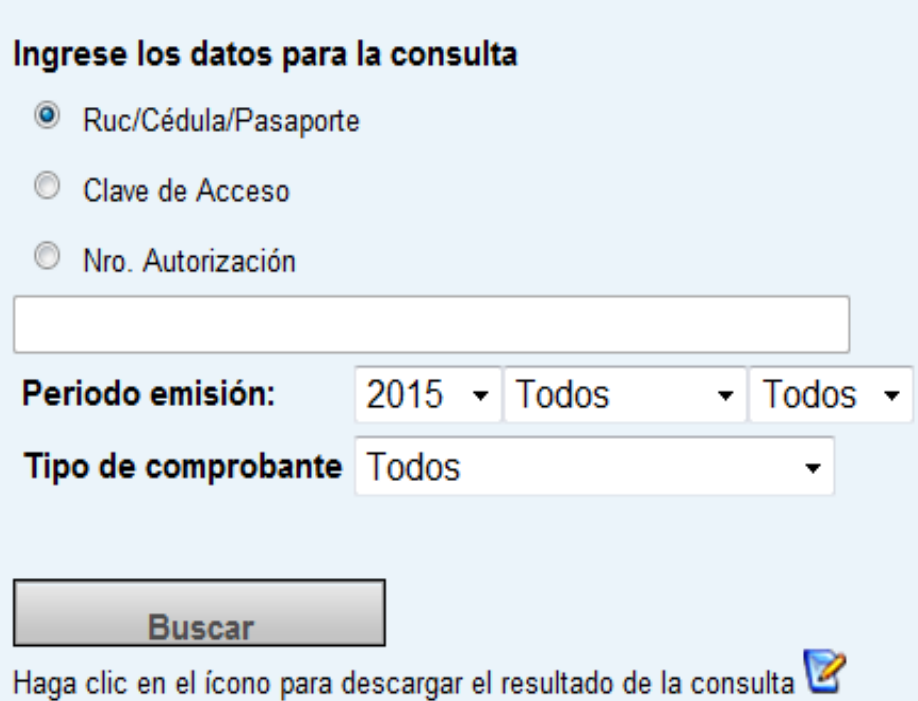

Comprobantes electrónicos recibidos

#### Cómo consultar una comprobante electrónico en el portal del SRI?

#### Lista de comprobantes RECIBIDOS

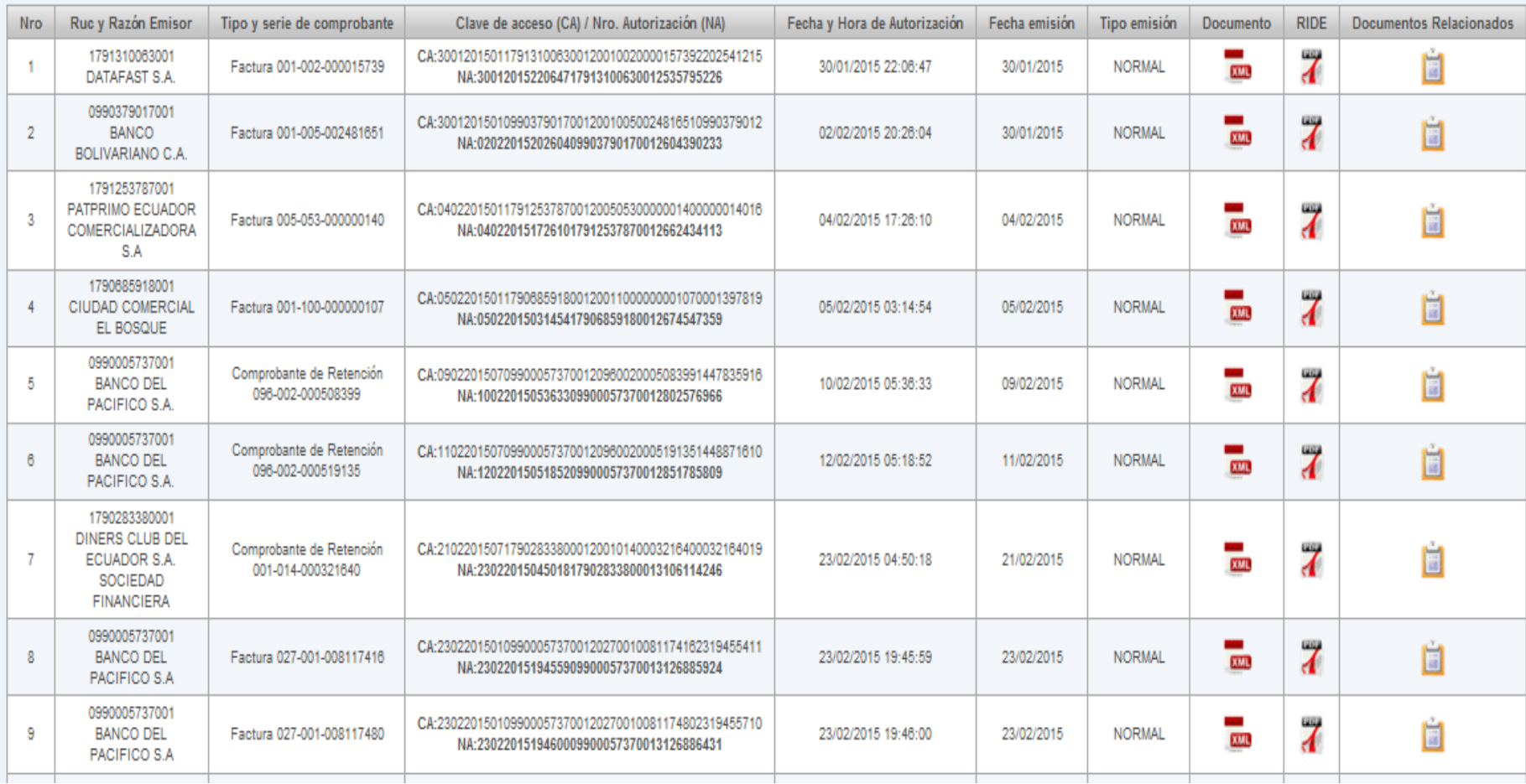

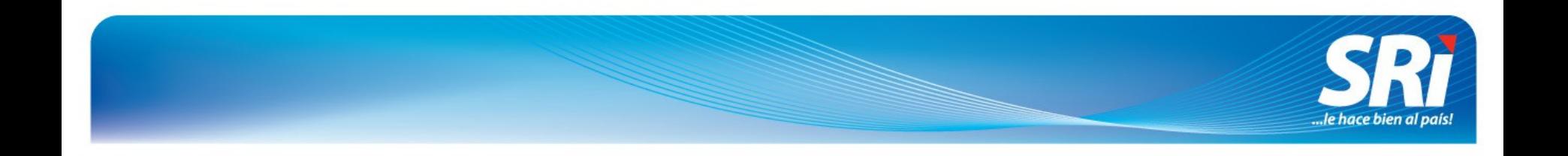

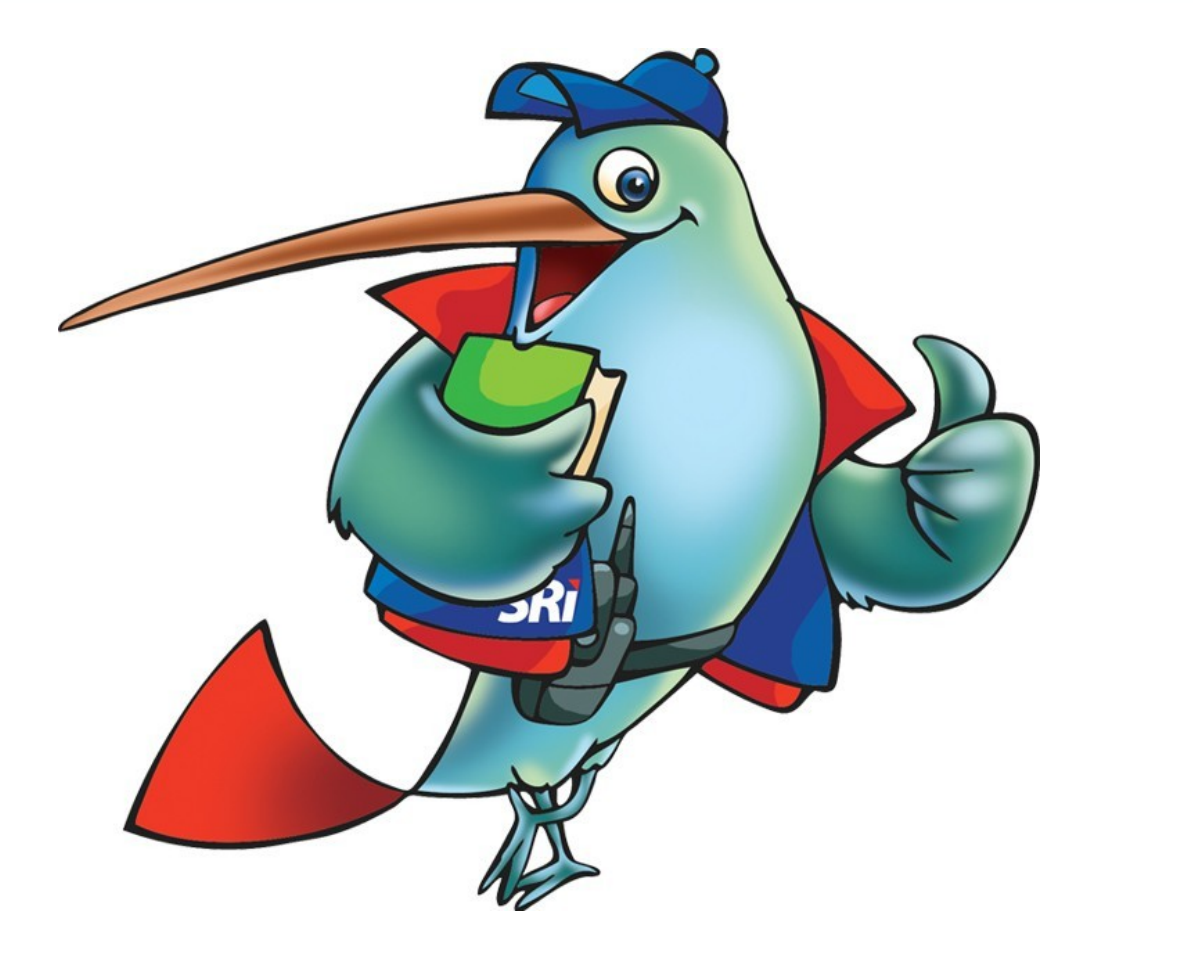

# *GRACIAS POR SU ATENCIÓN*